TANDY 2500 RSX (250-1620/1621)

Note: Refer to Faxback Doc. # 1895 for setting this board.

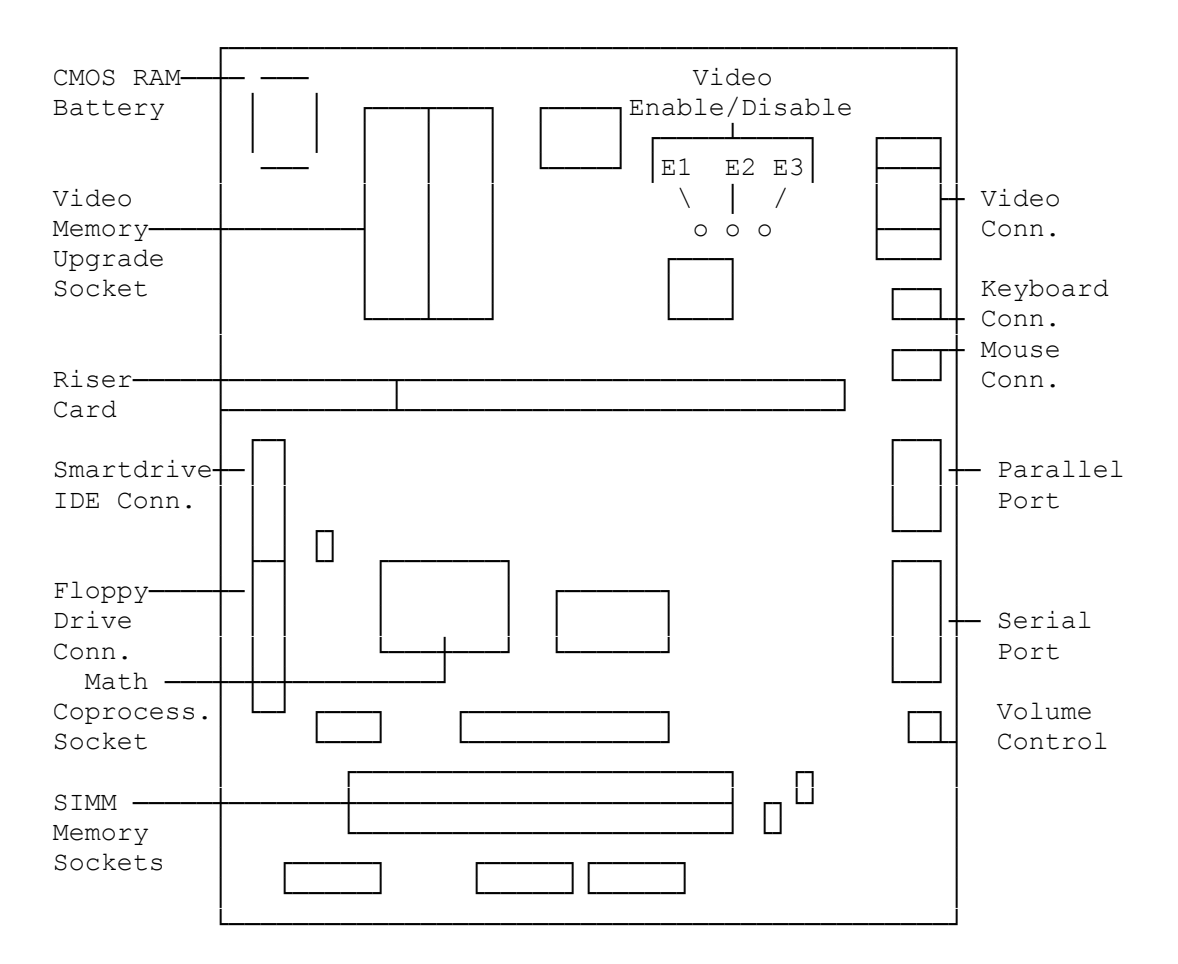